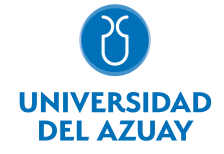

# FACULTAD DE DISEÑO, ARQUITECTURA Y ARTE ESCUELA DE DISEÑO DE INTERIORES

### 1. Datos generales

Materia: Código: Paralelo: Periodo : COMPUTACIÓN 1 INTERIORES FDI0010 Septiembre-2017 a Febrero-2018 Profesor: DELGADO BANEGAS CÉSAR GIOVANNY **Correo** electrónico gdelgado@uazuay.edu.ec

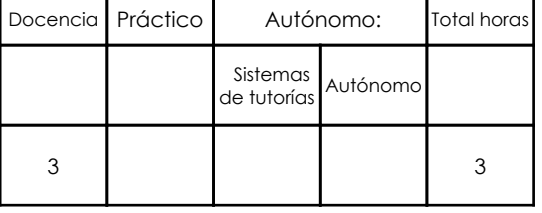

#### Prerrequisitos:

**Ninguno** 

# 2. Descripción y objetivos de la materia

Su importancia radica en brindar al estudiante una herramienta para representar sus diseños. Sienta las bases para el uso de herramientas digitales en los talleres de los ciclos superiores.

Esta asignatura, de carácter práctico, tiene que ver con el conocimiento básico de programas de representación digital en los campos bi y tridimensional, a través del manejo de diversas herramientas que le permiten al estudiante llegar a la representación de espacios interiores mostrando sus principales características.

Se articula a nivel vertical con los demás niveles de la materia pues su esquema de desarrollo es en avance de complejidad.

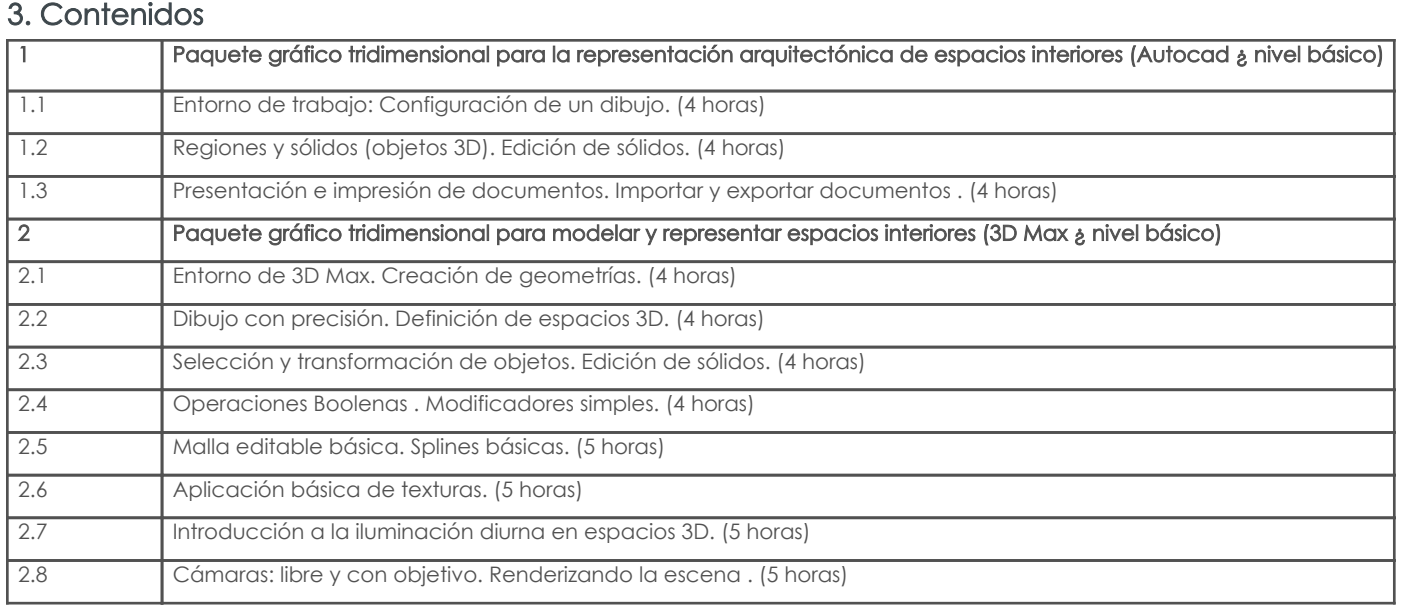

## 4. Sistema de Evaluación

Resultado de aprendizaje de la carrera relacionados con la materia

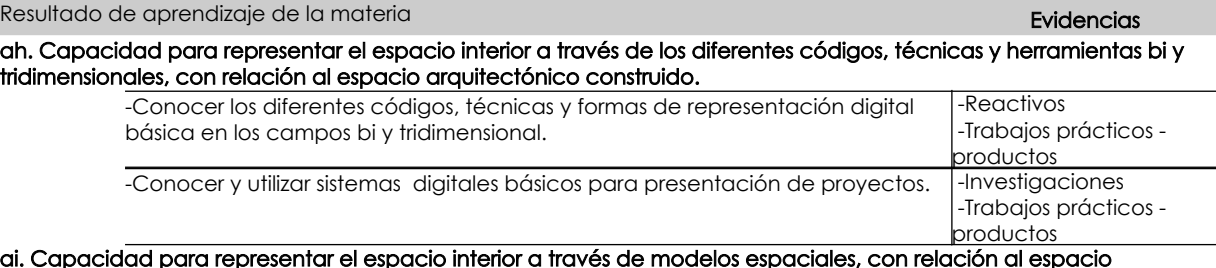

ai. Capacidad para representar el espacio interior a través de modelos espaciales, con relación al espacio arquitectónico construido.

Resultado de aprendizaje de la carrera relacionados con la materia

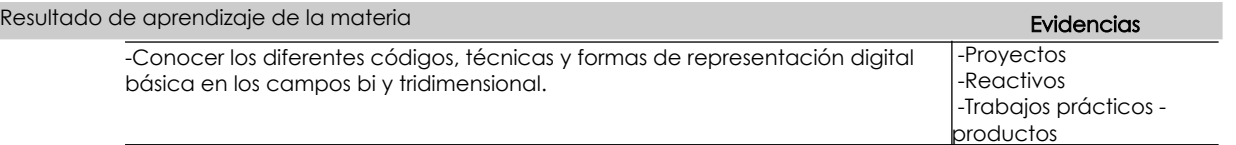

#### Desglose de evaluación

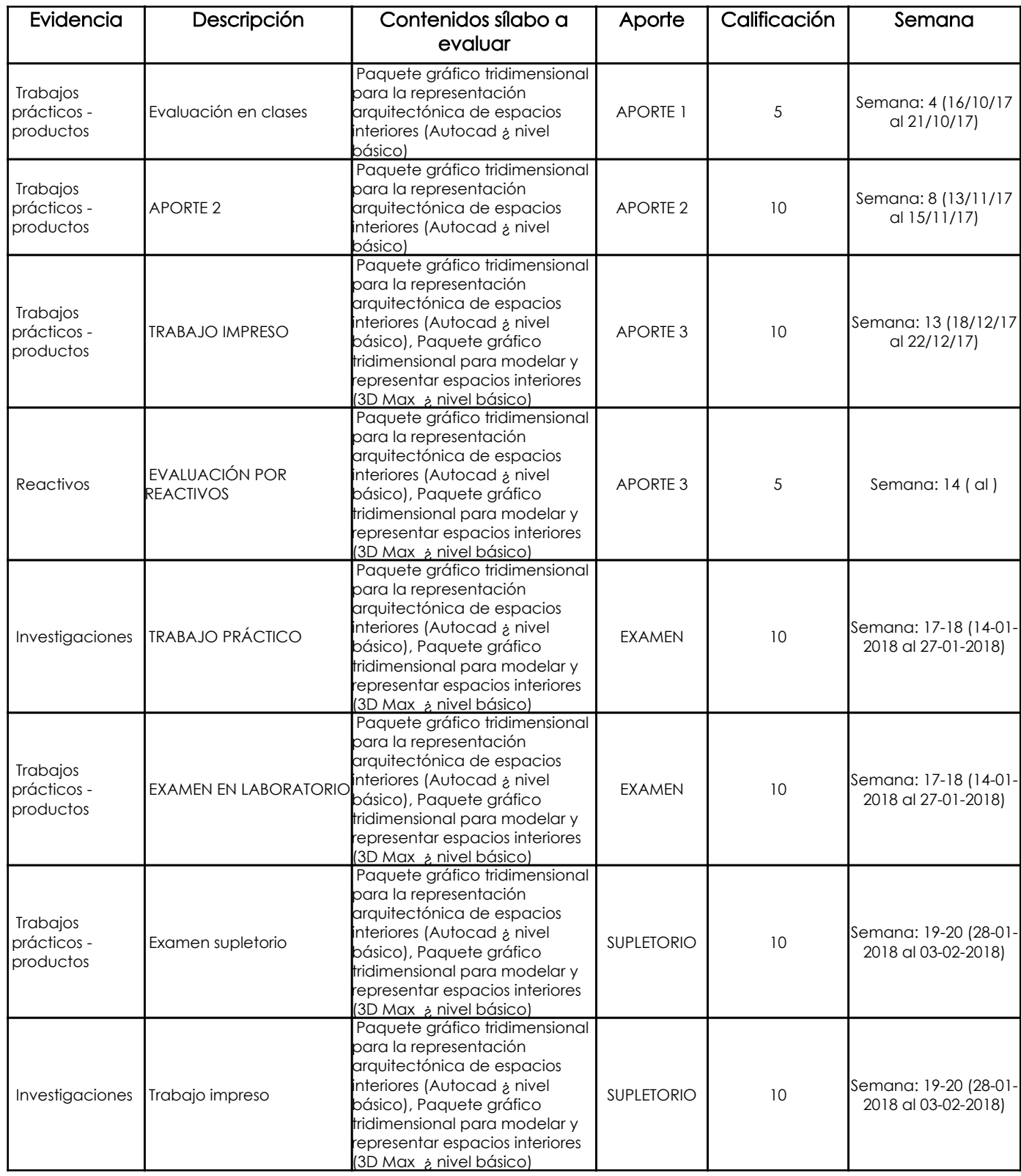

### Metodología

Para el desarrollo de la asignatura, las clases serán del tipo teórico-prácticas, por lo cual se torna comunicativa, activa y participativa, en la que el profesor presenta al estudiante el uso de las diferentes herramientas que dotan los programas, recurso que aporta para que los estudiantes recepten los contenidos adecuadamente.

Los trabajos prácticos se realizarán de forma presencial y no presencial, mismos que se presentarán en formato digital, se empleará el análisis de casos en los que el profesor presentará ilustraciones realizadas en el programa y el estudiante aplicará los conocimientos adquiridos en los ejercicios planteados.

## Criterios de Evaluación

Los criterios generales de evaluación serán los siguientes: Manejo adecuado de herramientas de dibujo y edición. Destreza en el manejo y criterios técnicos de representación digital. Calidad de representación y expresión en los trabajos desarrollados. Cumplimiento de los parámetros solicitados para cada ejercicio.

## 5. Referencias

### Bibliografía base

### Libros

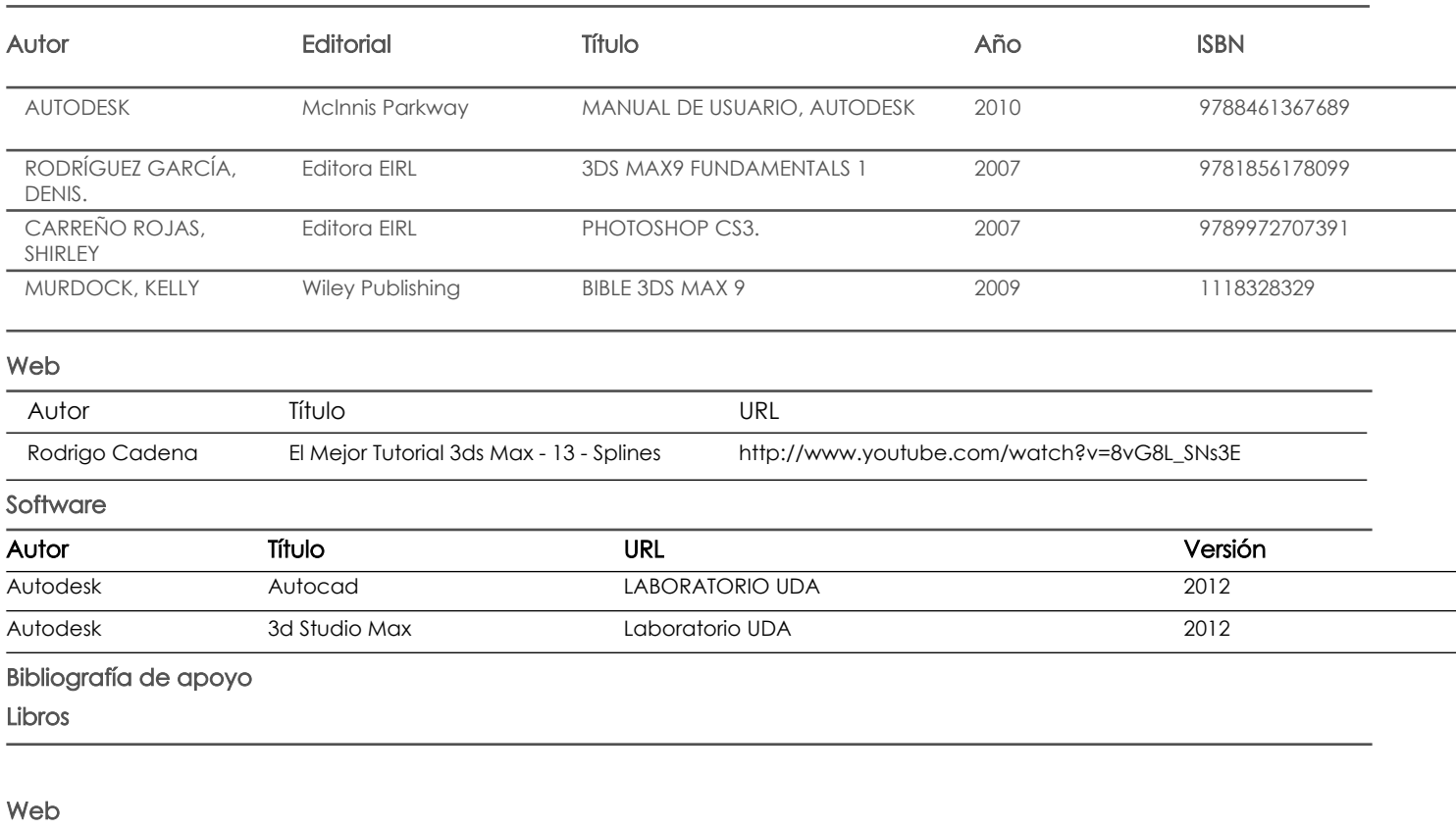

Software

Docente Director/Junta

Fecha aprobación: 15/09/2017

Estado: **Aprobado**